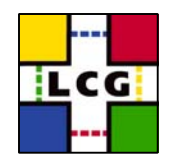

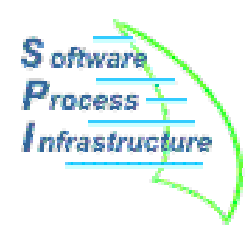

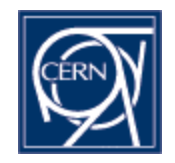

#### **SPI Software Process & Infrastructurefor LCG**

#### Migration of the LCG repositories to the IT CVS Service

Application Area Meeting 4 February 2004

Andreas Pfeiffer

A. Pfeiffer - PH/SFT

LCG – SPI – CVS service change 1

# **LCG CVS repositories**

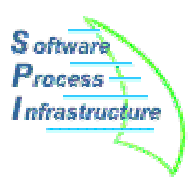

- Central CVS repositories managed and available to all projects
	- 15 projects (21 repositories) as of today
		- Using (not very secure) "pserver" access
	- About 600 MB of disk space
		- simu, lcgdeploy, infrastructure > 100 MB each
	- Nightly backups of all repositories
		- About 220 MB as tgz

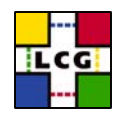

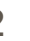

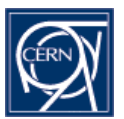

### **Status of present CVS service**

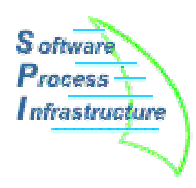

- CVS service on **lcgapp** server
	- Created as a *temporary* measure until IT CVS service could be used
	- In parallel to web and savannah service
	- Running on 2 mirrored disks for safety
	- Tools for automatic clean up of locks, etc

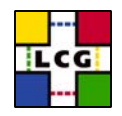

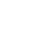

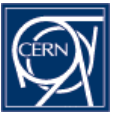

# **New IT CVS service for LCG (I)**

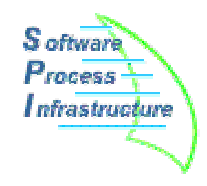

- Several machines for load balancing
	- No AFS on request of LCG projects
	- Aliases in own sub-domain "cvs.cern.ch"
- Three layers of security
	- Mirroring to another machine (15 min)
	- Regular copying to AFS as backup
	- AFS backup
	- No checks for consistency (obviously)
- Automatic lock removal
	- As we had on Icgapp

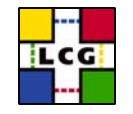

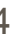

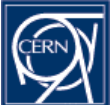

### **New IT CVS service for LCG (II)**

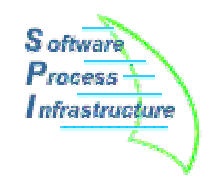

- Available for testing since fall 2003
	- Several tests have been done by SPI team
		- Report on tests is in preparation
- Old SPI tools are working on new service
	- ViewCVS, lxr, doxygen
		- **http://pool.cvs.cern.ch:8180/**
		- Old pages will be forwarded
	- Mails for commit and tag

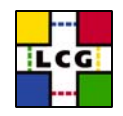

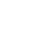

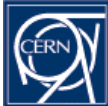

### **Features of the new CVS service**

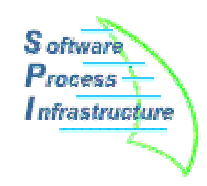

- Fine-grained access control within repository
	- Using *commitavail/tagavail in CVSROOT*
	- *Controlled by librarian*
- New names for the repositories
	- :ext:<*user*>@<*project*>.cvs.cern.ch:/cvs/<*project*<sup>&</sup>gt;
	- •:kserver:<*project*>.cvs.cern.ch:/cvs/<*project*<sup>&</sup>gt;
	- SPI will provide script to change files in CVS/ for existing checkouts (updating the repo name)

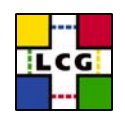

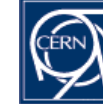

# **Migration to new CVS Service**

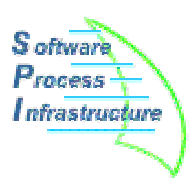

- Extensive documentation available from **http://cern.ch/lcgcvs** -> "How To"
- New access methods:
	- Removing insecure *pserver* protocol
	- Only *kserver* and *ext/ssh* on default ports
		- For security reasons
		- Keys can be imported to .ssh/authorized\_keys
			- Locally on **sundev**, not in (AFS) home dir!
			- See documentation
		- *Users need account at CERN* (\*PLUS) !
	- SPI will help project leaders with user issues

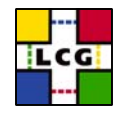

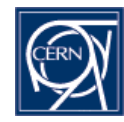

# **Migration time scale**

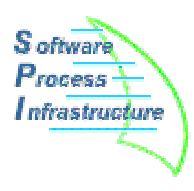

- Migration will take place "by repository"
	- Will start with SPI next week
	- Time slot from mid Feb until end March
- Project leaders, let us know when ready for migration
	- Expect a "downtime" of order an hour without access to repository
		- Move of files from lcgapp to new repository
		- No cvs operation will be available
		- Need to run script in checked out areas to change CVS repository name
		- Timing to be validated with migration of SPI

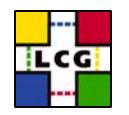

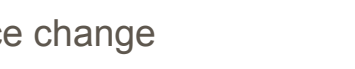